# **Introduction to Functional Programming in OCaml**

**Roberto Di Cosmo, Yann Régis-Gianas, Ralf Treinen**

**Week 4 - Sequence 3: Partial Application of Functions**

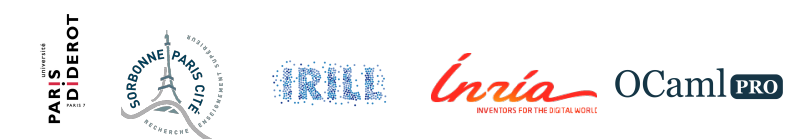

## **Partial Application**

```
\triangleright A function
         let f1 = \text{fun } x y \rightarrow \expis the same as
         let f2 = function x \rightarrow (function y \rightarrow \exp(x)
```
 $\triangleright$  Since f2 can be applied to one argument, yielding a function, we can do the same with f1.

### **Partial Function Application I**

**let**  $f1 = \text{fun } x y z \to x + y * z$ ;  $\#$  val f1 : int  $\Rightarrow$  int  $\Rightarrow$  int  $\Rightarrow$  int  $\Rightarrow$  int =  $\langle$ fun $\rangle$ 

**let**  $f2 = f1 1$ ; **# val** f2 : int -> int -> int = <**fun**>

**let** f3 = f2 2;; **# val** f3 : int -> int = <**fun**>

f3 4;;  $# - : int = 9$ 

## **What happens at function application**

- ▶ Application of function x -> e to a:
	- $\triangleright$  evaluate e in a context  $x=a$
- ▶ No evaluation ever happens below a function ... -> ...

#### **function blocks evaluation I**

**let**  $f1 = \text{fun } x y \rightarrow (x / 0) + y$ ;  $\#$  val f1 : int  $\rightarrow$  int  $\rightarrow$  int =  $\langle$ fun $\rangle$ 

```
let f2 = f1 17;;
\# val f2 : int \Rightarrow int = \langlefun>
```
f2 42;; **#** Exception: Division\_by\_zero.

#### **Partial Evaluation**

- $\triangleright$  Sometimes we can do part of a calculation as soon as we have the first few arguments.
- Factor out that part of the calculation in order to profit from *partial evaluation*.

#### **Partial Evaluation I**

**let** egal l1 l2 = List.sort compare l1 = List.sort compare l2;; **# val** egal : 'a list -> 'a list -> bool = <**fun**>

```
let f = egal [783; 42; 17];;
\# val f : int list \rightarrow bool = \langlefun>
```

```
f [17;42;783];;
# - : bool = true
```

```
let egalp 11 =let l1sorted = List.sort compare l1
  in function 12 -> l1sorted = List.sort compare 12;;
# val egalp : 'a list -> 'a list -> bool = <fun>
```
#### **Partial Evaluation II**

```
let f = egalp [783; 42; 17];;
# val f : int list \rightarrow bool = \langle fun \rangle
```

```
f [17;42;783];;
```

```
# - : bool = true
```